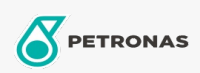

Getriebeöl

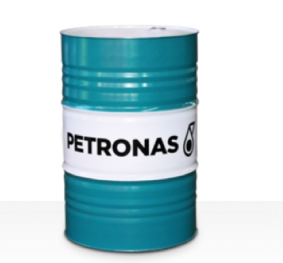

## **PETRONAS Gear Syn**

## Sortiment:

Langbeschreibung: Die Öle der Serie PETRONAS Gear Syn sind leistungsstarke Industriegetriebeöle, die speziell für Windturbinen und verschiedene Arten von geschlossenen Industriegetrieben entwickelt wurden, die unter normalen bis extrem schwierigen Bedingungen betrieben werden

**A**Sicherheitsdatenblatt

Viskosität: 220

Industriespezifikationen: DIN 51517 Part III

Zulassungen / Erfüllt Anforderungen - Only for IML: David Brown Type G lubricant HANSEN (HP1, HP2, HPP, P4 and M4ACC) Flender Gear drives - Revision 16 T 7300 Table A-g

Sektor (en): Zement, Bauwesen, Allgemeine Produktion, Papier und Zellstoff, Stromerzeugung (Kohle), Stromerzeugung (Kernkraft), Zucker, Tagebau, Bergbau unter Tage